# SVCB (and HTTPSSVC)

**Service binding and parameter specification via the DNS**

Ben Schwartz <br/>bemasc@google.com> Erik Nygren <[erik+ietf@nygren.org](mailto:erik+ietf@nygren.org)> Mike Bishop <mbishop@evequefou.be>

DNSOP virtual interim - April 2020 <https://tools.ietf.org/html/draft-ietf-dnsop-svcb-httpssvc-02>

Version 0

## SVCB Overview

- Goal: bootstrap optimal connections from a single DNS query
- In "AliasForm", it acts like CNAME but can be at the apex
- In "ServiceForm" it is an extensible service description, currently supporting:
	- TLS ALPN
	- Port
	- Encrypted SNI configuration
	- IP hints
- HTTPSSVC is an SVCB-compatible RR type specialized for HTTPS
	- Indicates origin defaults to HTTPS
	- Avoids underscore prefixes
		- Improves compatibility with wildcard domains
		- Compatible with existing CNAME delegations 2

## Example: HTTPSSVC and Multi-CDN hosting

*Clients may end up on one or more service endpoints (i.e. sets of servers) which may have different capabilities and keys, such as on different CDNs. HTTPSSVC provides a way to tie these together.* 

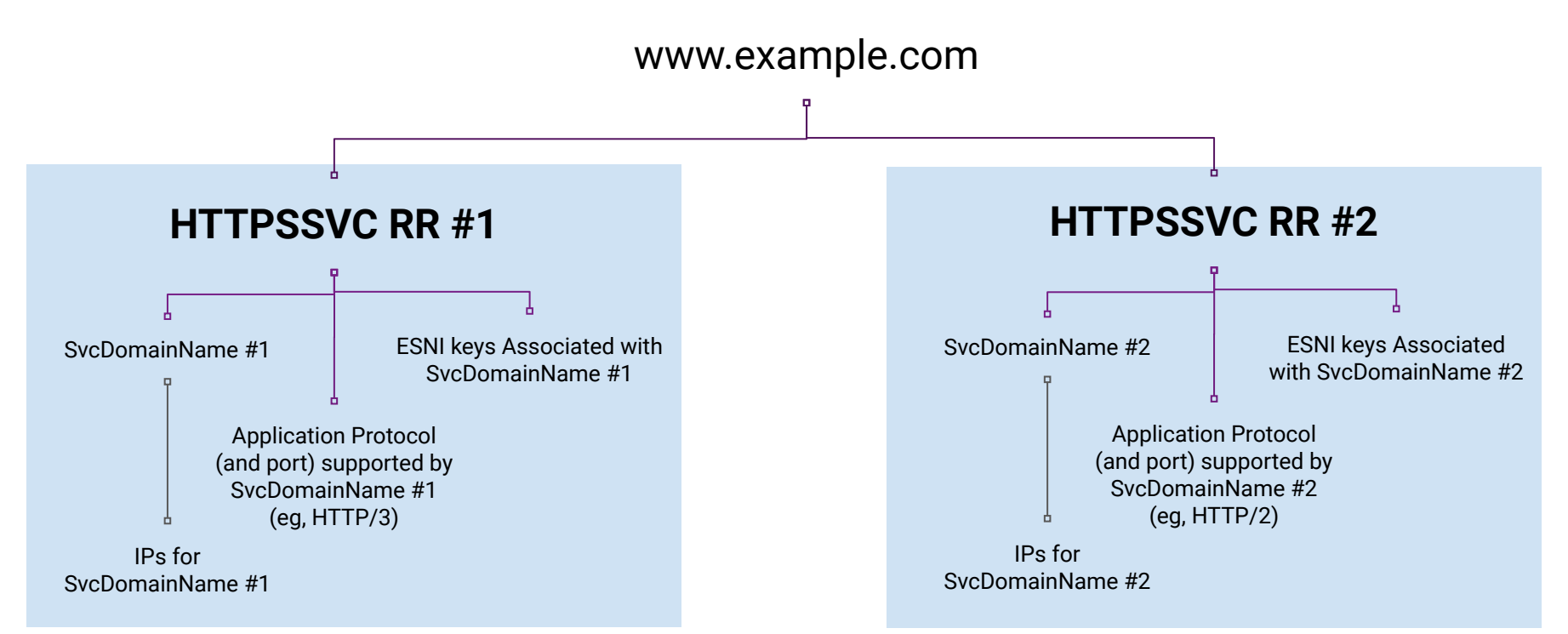

#### AliasForm (SvcFieldPriority=0)

Covers many "SRV" and "ANAME" use-cases

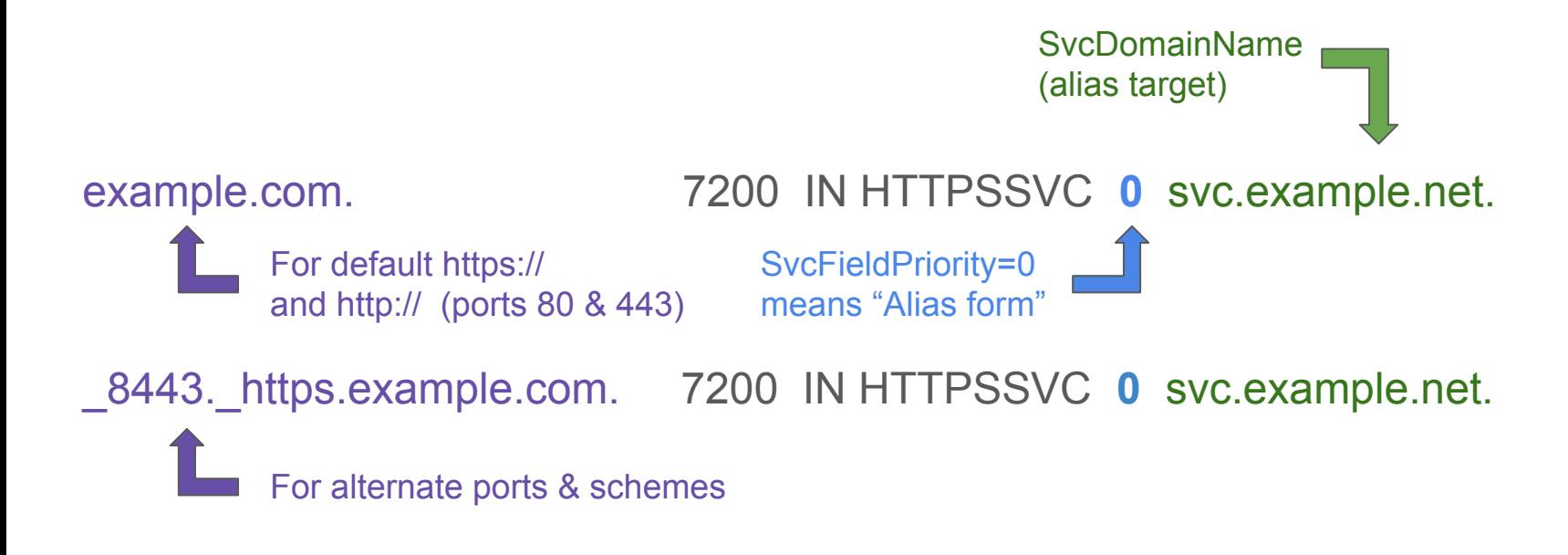

#### Service Form (SvcFieldPriority>0)

Covers ESNI use case and other protocol improvements

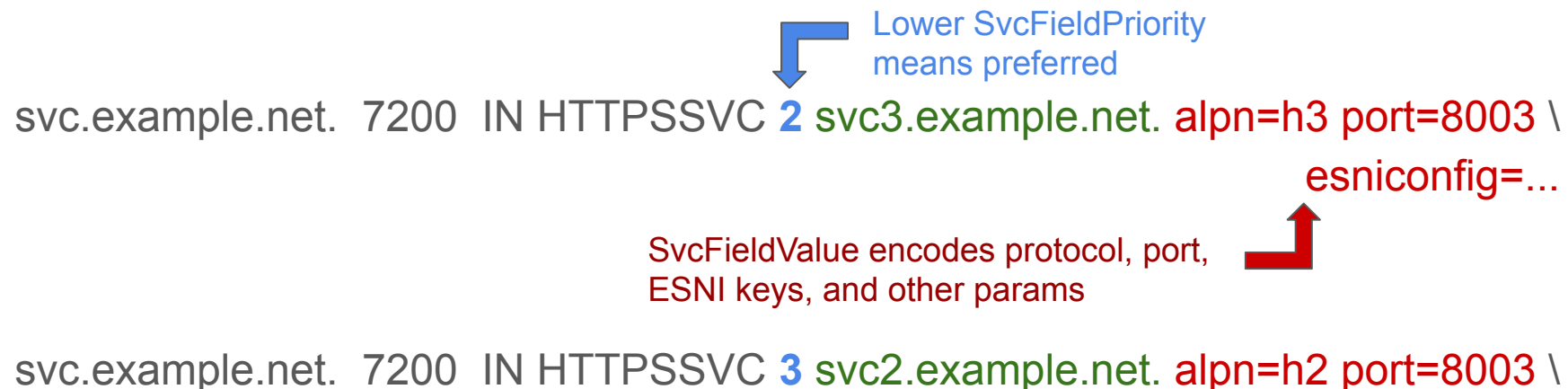

esniconfig=...

*"Please use QUIC to UDP svc3.example.net:8003 with this ESNI configuration, or use HTTP/2 to TCP svc2.example.net:8002 with this other ESNI configuration."*

## Changes since -01

- Decoupled from Alt-Svc. Any changes to Alt-Svc will happen later.
- Improved specificity
	- Priority zero ("0") defines AliasForm, instead of being reserved for AliasForm.
	- Expanded description of recursive resolver behavior
	- Much more precise description of the intended ALPN behavior
- Security adjustments
	- Match the HSTS specification's language on HTTPS enforcement
	- New text regarding resolution timeouts (clients must fail hard to avoid a downgrade attack)
	- Removed the 'empty esniconfig' fallback mechanism and simplified ESNI connection logic
- **SvcFieldValue tweaks** 
	- Repeated SvcParamKeys are no longer allowed.
	- In the wire format, SvcParamKeys must be in sorted order.
	- The "=" sign may be omitted in a key=value pair if the value is also empty.

## Topic of interest: **[ALPN](https://tools.ietf.org/html/draft-ietf-dnsop-svcb-httpssvc-02#section-6.1)**

- Goals: Retain TLS security guarantees, make QUIC-only services expressible but hard to configure by accident, avoid duplicating ESNI keys, don't require holistic RRSet validation at the authoritative, minimize fragility.
- Unified backend:
	- HTTPSSVC 1 backend.example. alpn=h3 esniconfig=... port=8443
	- "I support HTTP/3 on UDP 8443 **and HTTP/2 on TCP 8443**, both with this ESNI config"
	- Clients attempting HTTP/2 will normally **also offer HTTP/1.1** in their ClientHello.
- Split backend:
	- HTTPSSVC 1 backend-h3.example. alpn=h3 **no-default-alpn** esniconfig=…
	- HTTPSSVC 2 backend-h2.example. esniconfig=…
	- "I support QUIC on backend-h3 (UDP 443) and HTTP/2 on backend-h2 (TCP 443)"
- ALPN MUST indicate the whole stack (e.g. HTTP/3 over QUIC over UDP)
- **● Seeking final comments on this topic** <sup>7</sup>

#### Topic of interest: Ports

- 1234. https.asdf.example. HTTPSSVC 1 backend.example. port=5678
	- "When loading https://asdf.example:1234, try HTTP/2 on backend.example:5678"
- SVCB (deliberately) conflates TCP and UDP port numbers
	- Enables sharing ESNIConfig (which can be large) between HTTP/3 and HTTP/2
	- Can use separate RRs if the configurations are different
- Should we remove "port=..."?
	- If so, should we preserve the URI's port, or send everything to the scheme's default port?
	- Arguments for removal: compatibility with port-restricting gateways, simplicity.
	- Arguments against removal: would prevent running HTTP/3 on a different port from HTTP/2; multiplexing customers by port on a shared IP; non-Web API use-cases.
	- **Seeking WG input**. Current plan: no change.

## Topic of interest: Naming of records

- Poll of working groups yielded that all options are hated by some people, so proposing "least bad" options
- Proposed: Leave "SVCB" as-is
	- (refer to as "a SVCB record")
- Proposed: Rename "HTTPSSVC" to "HTTPS"
	- (but refer to as "a SVCB-form HTTPS record")

• Updates will be made shortly (after substantive changes stabilize)

#### Next steps...

- Continue work on clarity and remove TODOs
- Finalize RR names
- Aiming to start WGLC and early codepoint allocation before IETF 108
- Q: Interest in interop testing around or during IETF 108?

Current workspace:

<https://github.com/MikeBishop/dns-alt-svc>

Editor's draft:

<https://mikebishop.github.io/dns-alt-svc/draft-ietf-dnsop-svcb-httpssvc.html>

Feedback on mailing list(s) and to authors most welcome!